## Como saber quanto de espaço em disco estou usando

30/04/2024 22:07:24

## **Imprimir artigo da FAQ**

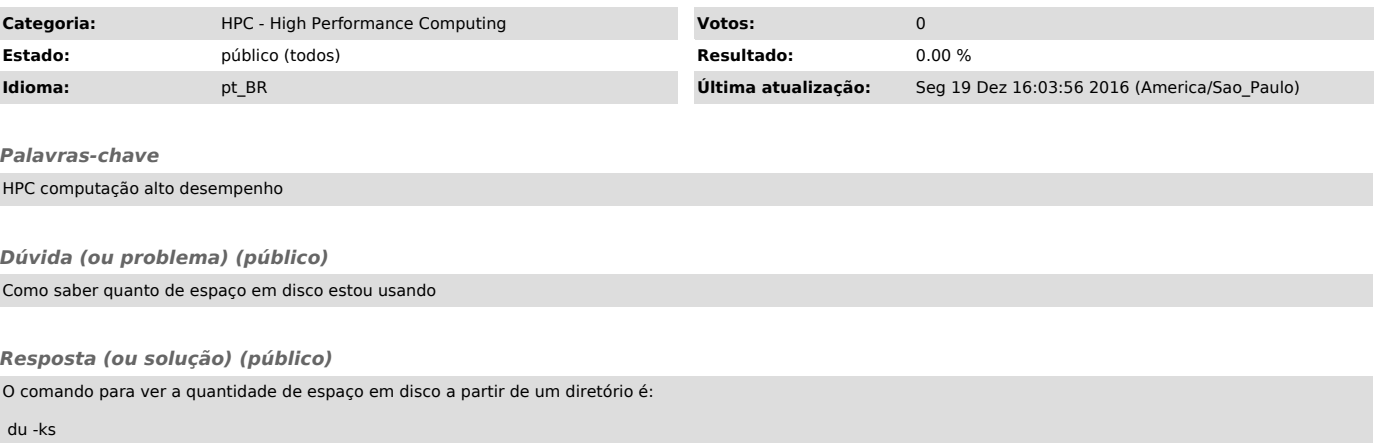

A opção -k apresenta o espaço utilizado em Kbytes, cálculadas em blocos de<br>1024 bytes; o default seria em blocos de 512 bytes, resultando num valor<br>dobrado.<br>A opção -s apresenta somente o total do espaço ocupado, a partir